# **Implementation of EMS Applications in a Subtransmission System**

**Implementación de Aplicaciones EMS en un Sistema de Subtransmisión**

R.E. Rosés

D. R. Cartestia<sup>1</sup>

 $\rm G. F. Gizzi<sup>1</sup>$ 

*1 Instituto de Energía Eléctrica, Universidad Nacional de San Juan, San Juan, Argentina E-mail: rroses@iee-unsjconicet.org; dcarestia@iee-unsjconicet.org; [ggizzi@iee-unsjconicet.org](mailto:ggizzi@iee-unsjconicet.org)*

#### **Abstract**

#### **Resumen**

**The tasks performed for the implementation of EMS**  Applications in a Control Center of **subtransmission and distribution electrical company in the voltage levels of 132 kV and 33 kV in Argentina are described. In the Control Center it is desired to supervise up to the 500kV voltage level in equipment of neighboring electrical companies.**

**The implementation is carried out through the ProSOL System, which provides a platform for managing a real-time database that integrates EMS Applications into SCADA systems in Control Centers of Transmission and Subtransmission Electrical Networks, and aims at monitoring tasks and safety evaluation of the operation in real time. In Study Mode various tasks are performed for the generation and tuning of the database; the analysis of the measurement topology and the adjustment of electrical parameters.**

**The difficulties of the implementation are presented and recommendations are given to facilitate this type of task in Control Centers.**

*Index terms* **EMS, SCADA, Control Center, State Estimator, Subtransmission**

**Se describen las tareas realizadas para la implementación de Aplicaciones EMS en un Centro de Control de una empresa eléctrica de subtransmisión y distribución en los niveles de tensión de 132 kV y 33 kV en Argentina. En el Centro de Control se desea supervisar hasta el nivel de tensión de 500kV en equipamiento de empresas eléctricas vecinas.**

**La implementación se realiza mediante el Sistema ProSOL, el cual brinda una plataforma de manejo de una base de datos de tiempo real que integra Aplicaciones EMS en sistemas SCADA en Centros de Control de Redes Eléctricas de Transmisión y Subtransmisión, y tienen como objetivo tareas de vigilancia y de evaluación de seguridad de la operación en tiempo real. En Modo Estudio se realizan diversas tareas para la generación y puesta a punto de la base de datos; el análisis de la topología de medición y el ajuste de parámetros eléctricos.**

**Se presentan las dificultades de la implementación y se dan recomendaciones para facilitar este tipo de tarea en Centros de Control.**

*Palabras clave* **EMS, SCADA, Centro de Control, Estimador de Estado, Subtransmisión**

Recibido: 17-10-2019, Aprobado tras revisión: 20-01-2020

© 2020 Operador Nacional de Electricidad, CENACE

Formato sugerido de citación: Rosés, R.; Cartestia, D.; Gizzi, G. (2020). "Implementación de Aplicaciones EMS en un Sistema de Subtransmisión*"*. Revista Técnica *"energía".* No. 16, Issue II, Pp. 19-28 ISSN On-line: 2602-8492 - ISSN Impreso: 1390-5074

# **1. INTRODUCCIÓN**

Las aplicaciones EMS brindan a los operadores de los Centros de Control de Sistemas Eléctricos información sobre el estado de funcionamiento de la red eléctrica, que complementan la información disponible a través del sistema de telemedición del SCADA.

Las aplicaciones EMS implementadas se desarrollaron en el IEE-UNSJ durante la década del 80 y 90 [1,2,3,4,5,6]. Incluyen las tareas de configuración de la red, de estimación de estado, detección de mediciones erróneas, vigilancia de valores límites, indicación de violación de alarmas, y de evaluación de la seguridad de la red ante cortocircuitos y ante contingencias en elementos de transmisión y generación.

Estas funciones se ejecutan en tiempo real en el servidor de aplicaciones sobre una plataforma con procesadores Intel y Sistema Operativo Windows y acceden a la información telemedida de valores y estados de la base de datos de tiempo real del SCADA a través de una red LAN del Centro de Control.

Se implementan las aplicaciones EMS en un sistema SCADA de cualquier proveedor.

Las tareas de Implementación son diversas pero la más importante es la recopilación de datos de la red eléctrica y los datos de medidores y es la que presenta mayores desafíos por la validación de los mismos.

#### **2. APLICACIONES EMS**

#### **2.1. Objetivos**

Las aplicaciones EMS son funciones que permiten determinar el estado de funcionamiento de todo un sistema de suministro de energía eléctrica y realizan la evaluación de seguridad, lo que permite a los operadores contar con información adicional a la disponible en los centros de control a través del SCADA. Permiten advertir a los operadores de situaciones potencialmente peligrosas y tomar decisiones para mejorar la seguridad, mediante acciones correctivas y/o preventivas.

Los beneficios de la implementación de las funciones EMS en tiempo real sobre el SCADA permiten hacer los Controles Correctivo y Preventivo y en modo estudio permiten realizar tareas de optimización de la topología de medición y detectar errores de medidas y de parámetros eléctricos de líneas y transformadores.

Las aplicaciones EMS disponibles a través de la Plataforma ProSOL (Proyecto "State On Line") son las siguientes:

### **2.2. Configurador de Estado de Red**

El Configurador de Estado de Red con la

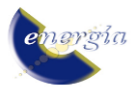

información estática de la red eléctrica y la información on-line del estado de los elementos de maniobra del sistema, determina los elementos de la red que están en funcionamiento y la relación entre ellos. Se establece la asociación de los elementos de medición con los componentes de la red activos y analiza la disponibilidad de las mediciones. Identifica la existencia de islas eléctricas; la separación de subestaciones; clasifica los nodos en nodos pasivos, de generación y de carga; etc.

El algoritmo de cálculo de la configuración topológica se basa en el procesamiento de un conjunto de listas entrelazadas [5], y es totalmente independiente de la configuración real de cada subestación, a diferencia de otros métodos de configuración, que requieren la identificación de esquemas clásicos [7], tales como: Interruptor y medio, bypass, acoplamientos longitudinales, etc. y por lo tanto no es necesario generar elementos ficticios para lograrlas.

Los resultados del Configurador de Estado se utilizan en el resto de las aplicaciones EMS y se almacenan en la base de datos de tiempo real, lo que permite realizar consultas para hacer el análisis topológico que permiten indicar entre otros:

- Elementos de maniobra en estado no normal.
- Elementos de maniobra que energizan líneas o transformadores.
- Elementos de maniobra que vinculas islas activas y/o inactivas.
- Elementos de maniobra que conectan cargas.
- Cargas no energizadas
- Ramas fuera de servicio.
- $\bullet$  Etc.

Este conocimiento permite realizar tareas para el restablecimiento del sistema. Además asisten durante el proceso de puesta a punto de la base de datos.

#### **2.3. Estimador de Estado**

El programa Estimador de Estado procesa valores de mediciones en tiempo real para obtener la mejor estimación del estado de funcionamiento de todo el Sistema mediante la estimación de la magnitud y ángulo de fase de las tensiones de todos las barras [1,2,3,4]. El estado estimado de funcionamiento constituye una base de datos en tiempo real confiable y completa, con información sobre todas las magnitudes eléctricas medidas y no medidas para ser utilizada por el resto de funciones de seguridad. El estimador de estado brinda a la vez información sobre la existencia de mediciones erróneas y de mediciones faltantes, mejorando la precisión de la función de supervisión del sistema. Se basa en el método de los Mínimos Cuadrados Ponderados Completo [3] y utiliza el método de los residuos normalizados para detectar e identificar las mediciones afectadas de grandes errores. Corrige las

mediciones erróneas utilizando valores de reemplazo. Esta funcionalidad es más eficiente cuanto mayor sea la redundancia de mediciones.

Los equipos de medición son propensos a tener errores de medida que son catalogados por la clase del medidor y se caracteriza mediante la desviación estándar propia de cada medición. Así las mediciones con menor desviación estándar tienen mayor peso con respecto a otras medidas de mayor desviación estándar.

Un Sistema Eléctrico es observable desde el punto de vista del Estimador de Estado cuando la cantidad de mediciones y la distribución de las mismas es la adecuada. El Estimador de Estado determina las situaciones de inobservabilidad debido a la pérdida o a la no existencia de una o más mediciones [4] y restituye la observabilidad del sistema con la inserción de un número mínimo de mediciones con un procedimiento automático; permitiendo de esta forma la continuación del proceso de estimación [8].

Realiza un chequeo de límites (de corriente y de tensión) con indicación de alarmas en todos los valores estimados hayan sido medidos o no.

La salida del estimador incluye las siguientes magnitudes eléctricas:

- Valores estimados de las magnitudes y ángulos de fase de las tensiones, y estimación de los valores de inyección (balance entre carga y generación) de potencia reactiva y activa en todas las barras del sistema.
- Estimación de los valores de potencia activa y reactiva y de corriente en cada rama de la red.
- Pérdidas estimadas de potencia activa y reactiva en la red.

La utilización sistemática del Estimador de Estado en Modo Estudio permite la detección de medidores con errores de medición, y en función de la clase de los instrumentos de medición determinar el peso que la medición tiene en el cálculo, a través de la desviación estándar de la medida. Igualmente se pueden detectar errores en los parámetros eléctricos de las líneas y transformadores, cuando se ha comprobado que las mediciones son correctas. De esta forma mediante un procedimiento de medición en campo, se pueden determinar los valores de medición correctos y si el Estimador de Estado arroja errores en las mediciones y/o los valores estimados difieren sustancialmente de las mediciones, se debe a errores en los parámetros eléctricos, que pueden ser ajustados.

El Estimador de Estado permite el uso de seudomediciones, por ejemplo en nodos pasivos, y nodos con compensación que mejoran la topología de medición, la observabilidad y la redundancia.

Una de las ventajas del Estimador de Estado que se aplica en esta Implementación es la de obtener valores

estimados vinculadas a equipamiento que no está bajo supervisión del Centro de Control debido a que pertenecen a empresas eléctrica vecinas.

## **2.4. Análisis de Cortocircuito**

Una de las tareas a realizar en la vigilancia de la seguridad de la operación es supervisar que las potencias de cortocircuito, que puedan producirse en casos de falla en el sistema, no superen los valores máximos admisibles de los componentes. En el cálculo de cortocircuito se utiliza una metodología de cálculo de corrientes y potencias de cortocircuito basada en las Normas Alemanas VDE 0102, donde:

- Se desprecian todos los componentes transversales no motóricos (capacidades de líneas, compensadores, cargas, etc..)
- Las redes vecinas son consideradas como fuentes de generación.
- Se consideran puras todas las impedancias de los componentes.
- Se considera resistencia de falla cero. (caso más desfavorable)

Se aplica el método de Takahashi que permite obtener la Impedancia de Thevenin en cada nodo del sistema y que corresponde a los elementos diagonales de la matriz inversa de la matriz de admitancia nodal [9] Este procedimiento de cálculo es extremadamente rápido e inmune a mal condicionamiento de la matriz de admitancia nodal.

Se realiza la verificación de las corrientes y potencias de cortocircuitos para determinar violaciones y generar las alarmas correspondientes.

## **2.5. Flujo de Carga**

Consiste en determinar el estado de funcionamiento, basándose en el estado actual del sistema eléctrico, utilizando el método de Newton-Raphson completo [6]. Se utilizan los valores estimados de tensión, ángulo, carga y generación obtenidos por el Estimador de Estado. Se verifican las violaciones de tensión y de corriente que se producen y se generan las alarmas correspondientes. Es importante destacar que por las características de un sistema de subtransmisión no es posible utilizar métodos de cálculos, tales como el Método Desacoplado Rápido [10], ya que no se cumplen las hipótesis simplificativas de los mismos.

#### **2.6. Análisis de Contingencias.**

Permite estudiar el comportamiento del sistema, partiendo del estado actual de funcionamiento para verificar si se presentan violaciones de tensión y de corriente y generar las alarmas respectivas ante la pérdida de un elemento de transmisión (línea o transformador) y de generadores. Es posible simular contingencias en todos los elementos de transmisión del

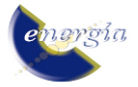

sistema y se generan tablas con resultados para cada contingencia, para determinar las consecuencias de cada contingencia y determinar el grado de severidad de las mismas, permitiendo clasificarlas en Seguras, Inseguras y Severa, y determina la carga que se pierde ante cada contingencia o si se produce la separación del Sistema en dos islas.

El algoritmo de análisis de contingencia utilizado es robusto ya que siempre se llega a la convergencia, aun en los casos de contingencias severas, evitando los problemas típicos de convergencia en el cálculo [6].

### **3. METODOLOGIA DE IMPLEMENTACIÓN**

Para la implementación de las aplicaciones EMS en el SCADA se completan los siguientes pasos:

- Definición de la cantidad de licencias de uso y puestos de trabajo. Se implementan dos licencias, una para la ejecución en Tiempo Real y otra para el modo estudio.
- Determinación de cantidad de subestaciones del Sistema Eléctrico, tengan o no Terminales Unidades Remotas (RTU), para definir el tiempo requerido para la Implementación.
- Definición del Sistema de Comunicación con el SCADA.
- Reunión con los responsables de la información de la empresa eléctrica con el objetivo que conozcan las funciones del sistema y Aplicaciones EMS y especificar la información requerida.
- Recopilación de información del sistema eléctrico para la Implementación de la Base de Datos Estática.

Esto incluye la siguiente información:

- Diagramas unifilar del Sistema Eléctrico.
- Diagrama unifilar de las subestaciones con detalles de conexión.
- Parámetros eléctricos de líneas y transformadores.
- Ubicación y tipo de mediciones disponibles en el SCADA.
- Vínculos entre el SCADA y los elementos de maniobra, las mediciones y las alarmas.
- Generación y puesta a punto de la Base de Datos Gráfica Estática, esta tarea se realiza con un módulo especialmente desarrollado.
- Pruebas de funcionamiento para comprobar la correcta modelación del sistema eléctrico, y en función de las mediciones existentes, determinar los límites de modelación para la estimación.
- Elaboración de Documentación.
- Instalación en el Centro de Control.
- Pruebas de Funcionamiento On-Line
- Capacitación a los usuarios.

### **3.1. Comunicación con el SCADA**

Se tuvo como premisa que el conjunto de aplicaciones EMS, funcionaran con total independencia del sistema SCADA. Esto es posible gracias a que el sistema operativo cuenta con sistemas de comunicaciones entre procesos de fácil implementación (DEE, ActiveX, OLE Automation, etc); y a que los Sistemas SCADA poseen componentes diseñados para facilitar la comunicación y por ende la integración de aplicaciones de terceros, un ejemplo es el OPC (OLE for Process Control) que es un estándar de [comunicación](http://es.wikipedia.org/wiki/Comunicaci%C3%B3n) en el campo del control y supervisión de procesos, que permite que diferentes fuentes (Servidores de OPC) envíen datos a un mismo [Cliente](http://es.wikipedia.org/wiki/Cliente) OPC. De este modo se elimina la necesidad de que todos los programas cuenten con [drivers](http://es.wikipedia.org/wiki/Controlador_de_dispositivo) para dialogar con múltiples fuentes de datos, es suficiente que tengan un driver OPC [11]. Algo similar propone la norma IEC 61580 [12].

Por otra parte las características de las RTU (Remote Terminal Unit) actuales, permiten manejar la información telemedida independientemente del SCADA implementado, facilitando la integración mediante el uso de los estándares mencionados, con independencia de los protocolos de comunicación.

Sin embargo la mayoría de los proveedores continúan con ciertas prácticas que limitan la posibilidad de conectividad abierta, como una forma de proteger sus desarrollos o para mantener cautivos a sus clientes, y en el sistema eléctrico conviven RTU de distinta generación.

Para la presente implementación la comunicación entre las bases de datos de tiempo real del SCADA y las aplicaciones EMS se utilizó un procedimiento de intercambio de información con el SCADA mediante archivos de texto sencillos que permiten traer del SCADA el estado de interruptores y los valores medidos de los medidores existentes. De igual forma se envían los resultados del Estimador de Estado de todos los nodos y ramas de la red.

#### **3.2. Base de Datos**

La base de datos de los sistemas SCADA es utilizada por las funciones estándares de los mismos. En el caso de las aplicaciones EMS y para asegurar la portabilidad y un buen rendimiento, tanto en velocidad como en consistencia del contenido, se diseñó una base de datos que posee tres etapas:

#### *3.2.1. Base de Datos Estática Gráfica (BDG)*

Esta primera base de datos se obtiene mediante un módulo que permite al usuario modelar e incorporar en forma gráfica, la información del sistema eléctrico, teniendo en cuenta la microtopología de las Subestaciones. La Fig. 1 muestra la interface del

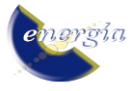

Módulo BDEG. Este módulo se incorporó al ProSOL en la presente implementación.

# *3.2.2. Base de Datos Estática (BDE)*

La segunda base de datos es la BDE que está formada por toda aquella información que no se modifica durante el funcionamiento en tiempo real del sistema eléctrico y que contiene datos propios de la red eléctrica, tales como la topología, parámetros eléctricos, límites de operación, características de los medidores, configuración típica de operación, datos de parametrización de las aplicaciones EMS y datos de vinculación con el sistema SCADA. La Base de Datos Estática está implementada en el formato Microsoft ACCESS. Es una base de datos relacional con alto grado de normalización, y puede ser manejada directamente por el ambiente propio de ACCESS, ya que se han definidos las relaciones entre las tablas y las restricciones necesarias para asegurar la consistencia de los datos. Aunque la forma más eficiente es mediante el Módulo BDEG. (Fig.1)

Es posible disponer de distintas BDE según la modelación deseada del sistema eléctrico. Además se almacena un estado típico de funcionamiento para ser utilizado como caso de estudio que permite la puesta a punto. En la Fig. 2 se muestran las relaciones entre las tablas de la BDE.

La BDE se obtiene partir de la BDG mediante el módulo BDEG.

## *3.2.3. Base de datos de tiempo real (BDTR)*

Finalmente la BDTR está formada por toda aquella información de tiempo real que se va modificando durante el funcionamiento del sistema SCADA y de las aplicaciones EMS. La BDTR se obtiene utilizando un módulo que procesa, fuera de línea, la información contenida en la BDE y obtiene un conjunto de tablas con un formato más adecuado a los requerimientos del procesamiento en tiempo real, generándose un conjunto de tablas indexadas que permiten mayor velocidad de procesamiento.

Realizando copias de esta Base de Datos se pueden realizar estudios posteriores en modo off-line.

Todo el procesamiento de estas bases de datos se realiza utilizando sentencias SQL lo que permite un manejo seguro mediante el motor de base de datos utilizado.

## **3.3. Ejecución de las Aplicaciones EMS**

Las Aplicaciones se ejecutan en Modo Estudio (Off-Line) y en modo Tiempo Real (On-Line).

# *3.3.1. Modos de Ejecución de las Aplicaciones*

Para la ejecución en modo On-Line de las distintas

aplicaciones se utiliza el módulo **Coordinador**, el cual se encarga de determinar la aplicación y el momento adecuado para su arranque, según el modo de ejecución establecido.

Los modos de ejecución del Coordinador son:

**Modo Inicialización**: se ejecutan las aplicaciones Configurador y Estimador para establecer un estado inicial de funcionamiento de las aplicaciones. Luego que se pasa automáticamente al Modo Cíclico.

**Modo Automático:** Se ejecutan las aplicaciones solamente cuando se han producido cambios en el estado de algún aparato de maniobra. Las aplicaciones que se ejecutan son el Configurador y el Estimador.

**Modo Cíclico:** Se ejecutan periódicamente las aplicaciones que se establezcan. Se define una pausa de tiempo entre el momento que termina la ejecución de las aplicaciones y el momento en que comienzan nuevamente. Se pueden iniciar todas las aplicaciones o solamente aquellas que sean de interés. Las aplicaciones se ejecutan en un orden determinado: primero el Configurador, luego el Estimador y finalmente las restantes aplicaciones: Análisis Cortocircuito, Flujo de Potencia y/o Análisis de Contingencia. En este modo también está activo el Modo Automático.

**Modo a Pedido**: El usuario ejecuta la aplicación que necesite, pero respetando el orden correcto. Es decir que no se puede iniciar ciertas aplicaciones, si no han terminado otras con anterioridad.

**Modo en Reposo**: El coordinador no realiza ninguna acción.

## *3.3.2. Interface con el Usuario*

En las Fig. 3 y 4 se muestran las interfaces de dos aplicaciones EMS en Modo Estudio y la Fig. 5 muestra la interface general del sistema ProSOL con el acceso a los distintos módulos y aplicaciones; y la Fig, 6 muestra la interface del módulo Coordinador.

El Coordinador una vez puesto en funcionamiento no requiere atención por parte de los operadores.

# *3.3.3. Resultados*

Los resultados de las aplicaciones se muestran en diagramas unifilares que se definen en la Interface Hombre-Máquina del SCADA, o en forma tabular mediante consultas SQL definibles por el operador.

En la Fig 7 se muestran los resultados de las aplicaciones en forma tabular y en la Fig. 8 los resultados del Estimador de Estado en un unifilar genérico que permite "navegar" por el sistema.

Cuando en la ejecución de cada aplicación se determina la existencia de alarmas, habrá una indicación de tal situación. En el caso particular del Configurador de Estado se presenta la indicación de si el sistema eléctrico bajo supervisión se ha separado en islas o existen zonas aisladas sin energía.

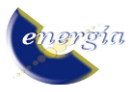

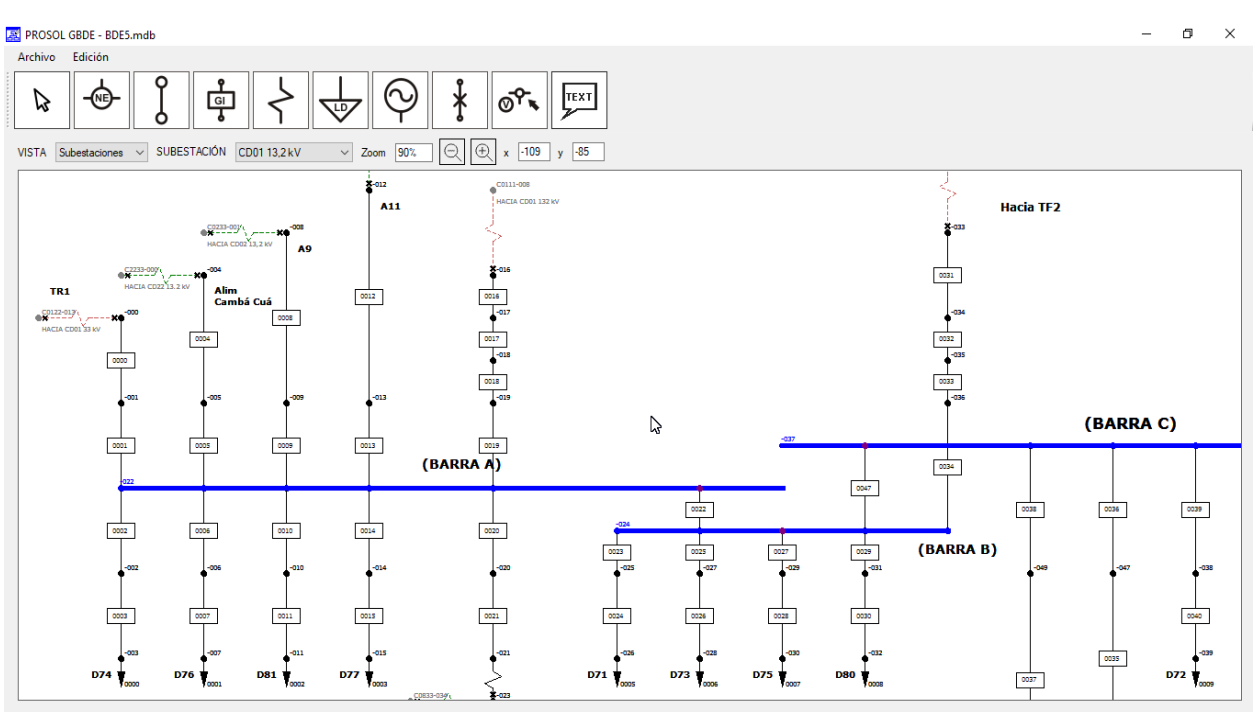

**Figura 1: Módulo para generación de la BDEG - Representación de un Subestación**

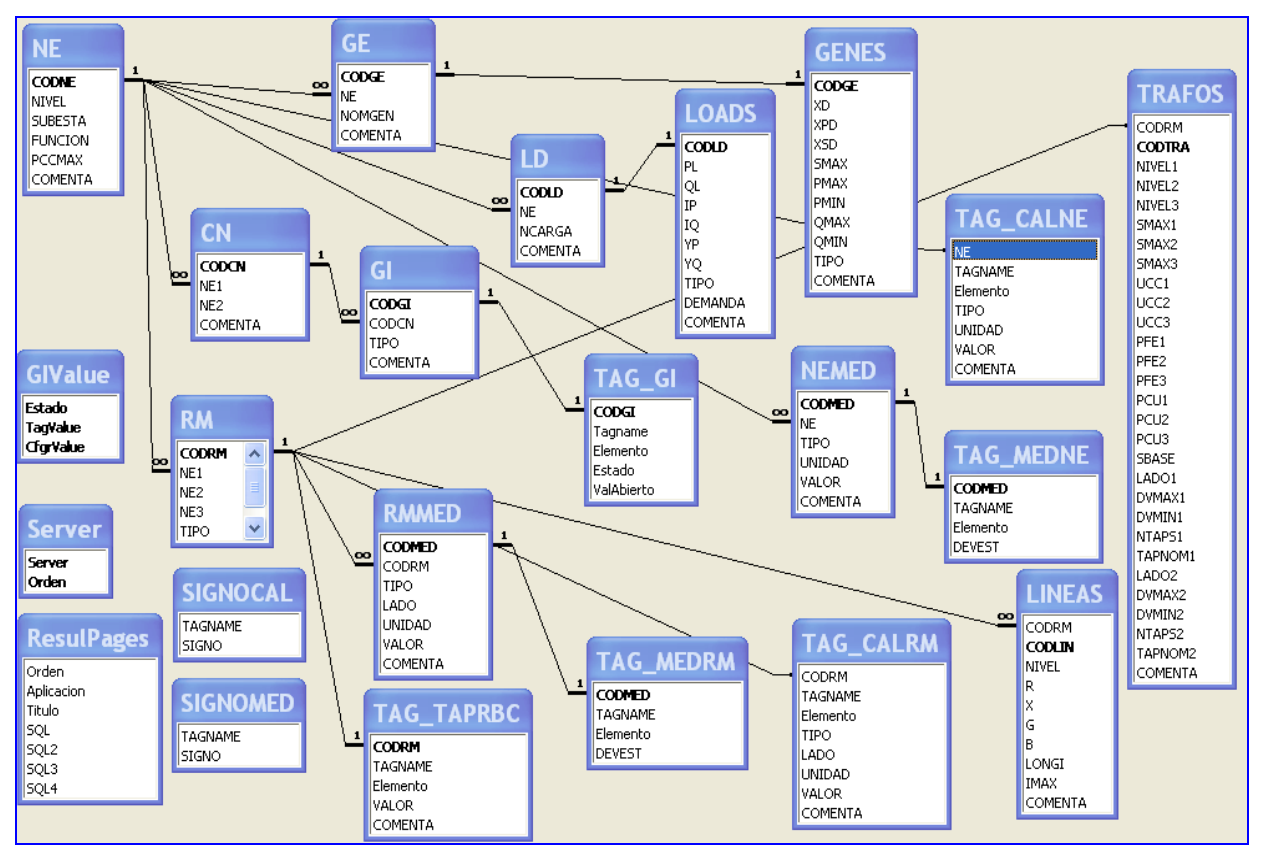

**Figura. 2: Relaciones Tablas de la BDE**

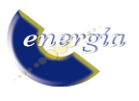

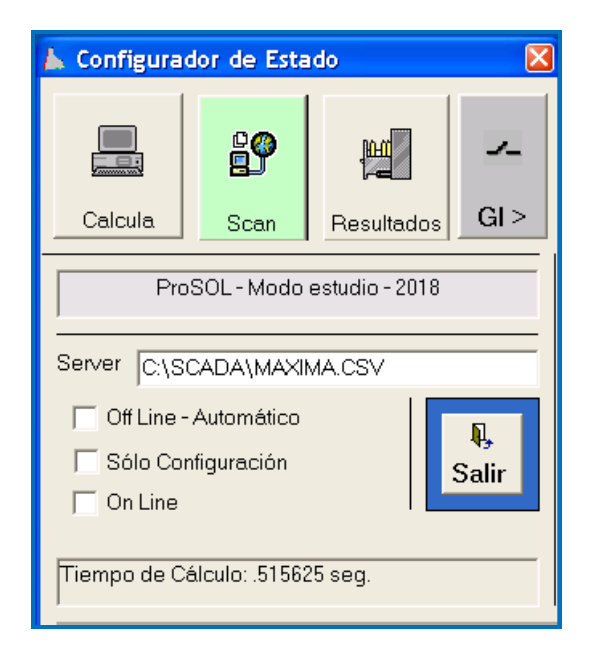

**Figura 3: Interface de Aplicaciones EMS en Modo Estudio**

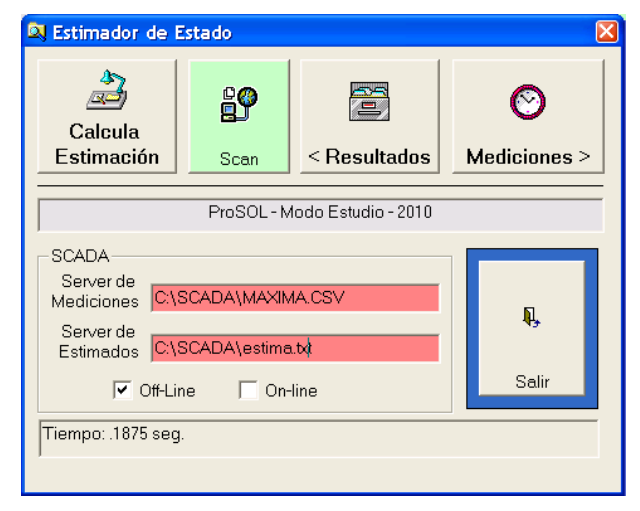

**Figura 4: Interface de Aplicaciones EMS en Modo Estudio**

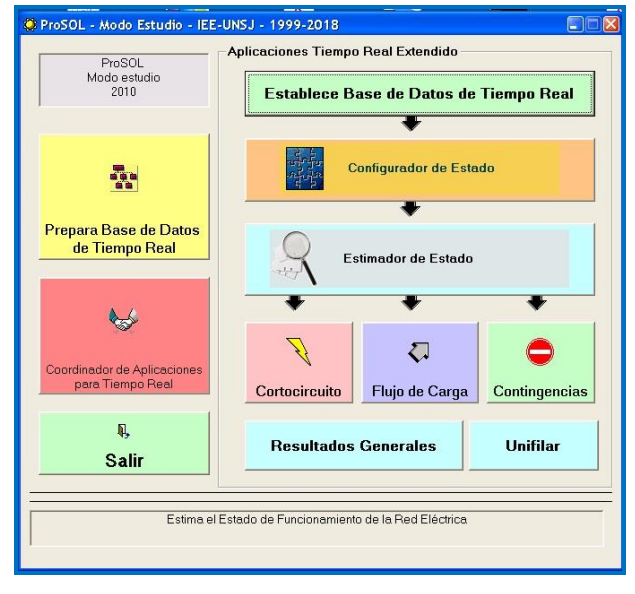

**Figura 5: Interface general ProSOL, Off-Line**

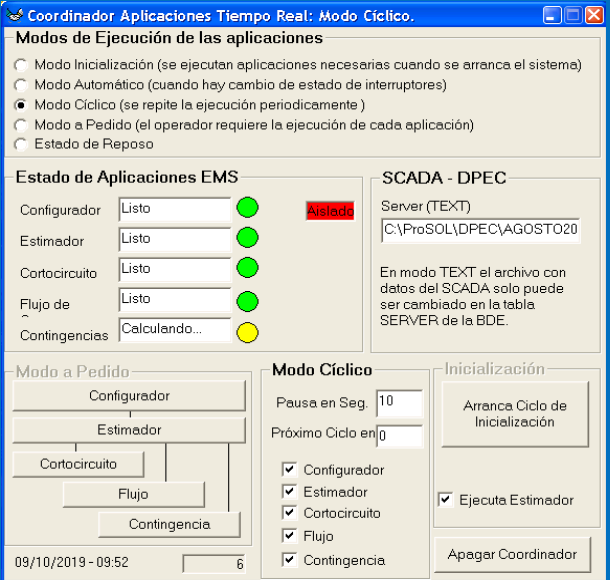

**Figura 6: Coordinador de Aplicaciones, On-Line**

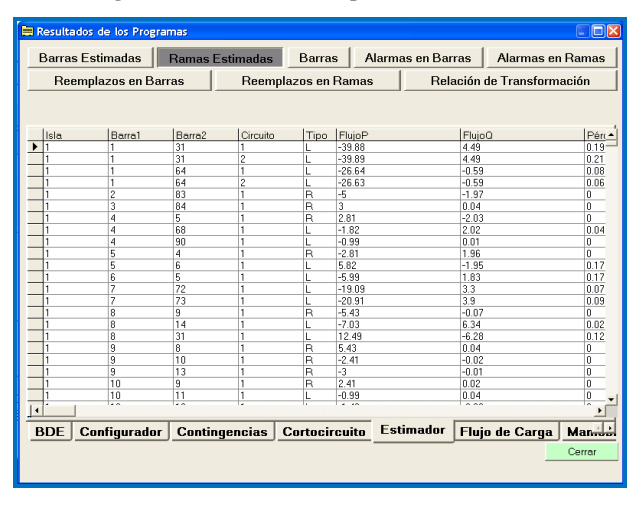

**Figura 7: Resultados Aplicaciones – Tabular**

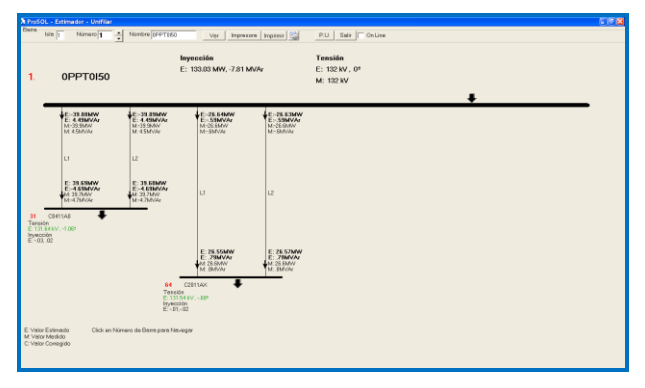

**Figura 8: Resultados Aplicaciones - Unifilar Genérico**

#### **4. EXPERIENCIA DE LA IMPLEMENTACIÓN**

El sistema ProSOL se ha implementado en diversas empresas de transmisión y subtransmisión de Argentina, Chile y Ecuador que operan subestaciones con distintos niveles de tensión de hasta 500.0 kV. En algunos casos

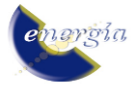

los sistemas configurados poseen cerca de 90 nodos, con más de 850 valores estimados.

Entre los beneficios que el uso del sistema ProSOL brinda, se destaca que permite mejorar el sistema de mediciones, al detectar mediciones erróneas o mediciones con signo cambiado, y en algunos casos ha permitido detectar errores en los parámetros eléctricos de líneas o corregir la medición de la posición del TAP de transformadores.

Las posibilidades de implementación son variadas, dependiendo del sistema SCADA disponible en el Centro de Control. Inclusive es posible la implementación aun cuando no esté disponible un sistema de comunicación con el SCADA. En este caso la vinculación de datos entre el ProSOL y el SCADA es a través de archivos de texto, generados cíclicamente y que están disponibles en la red LAN.

Con cada implementación que se ha realizado en los últimos años [13,14,15] se han incorporado mejoras y se han detectado particularidades que cada sistema eléctrico posee, que se han tenido en cuenta para el éxito de la presente implementación.

La Fig 9 muestra un esquema del proceso de implementación, la generación de las Bases de Datos, la ejecución de las Aplicaciones y la vinculación con el SCADA.

#### **4.1. Inconvenientes en la implantación**

Si bien el sistema ProSOL se entrega en la modalidad "llave en mano" y por lo tanto se espera que una vez instalado funcione sin problemas, se presentan inconvenientes para la recopilación de datos, tanto por estar desactualizados, como por contener errores. Esto demora la implementación y la puesta a punto de las Bases de Datos.

En el caso particular de esta implementación, como era necesaria información de sistemas vecinos, que no siempre están disponibles y actualizadas, se complica la puesta a punto de la base de datos. Quedó en evidencia que el proceso de implementación necesita de personal de la empresa con distintas habilidades y con dedicación y compromiso por el proyecto. Es importante que participen de reuniones de capacitación y motivación.

También la vinculación con el SCADA requiere la tarea de la implementación de diagramas especiales para mostrar los resultados del Estimador que deben ser definidos mediante la Interface Hombre-Máquina del SCADA.

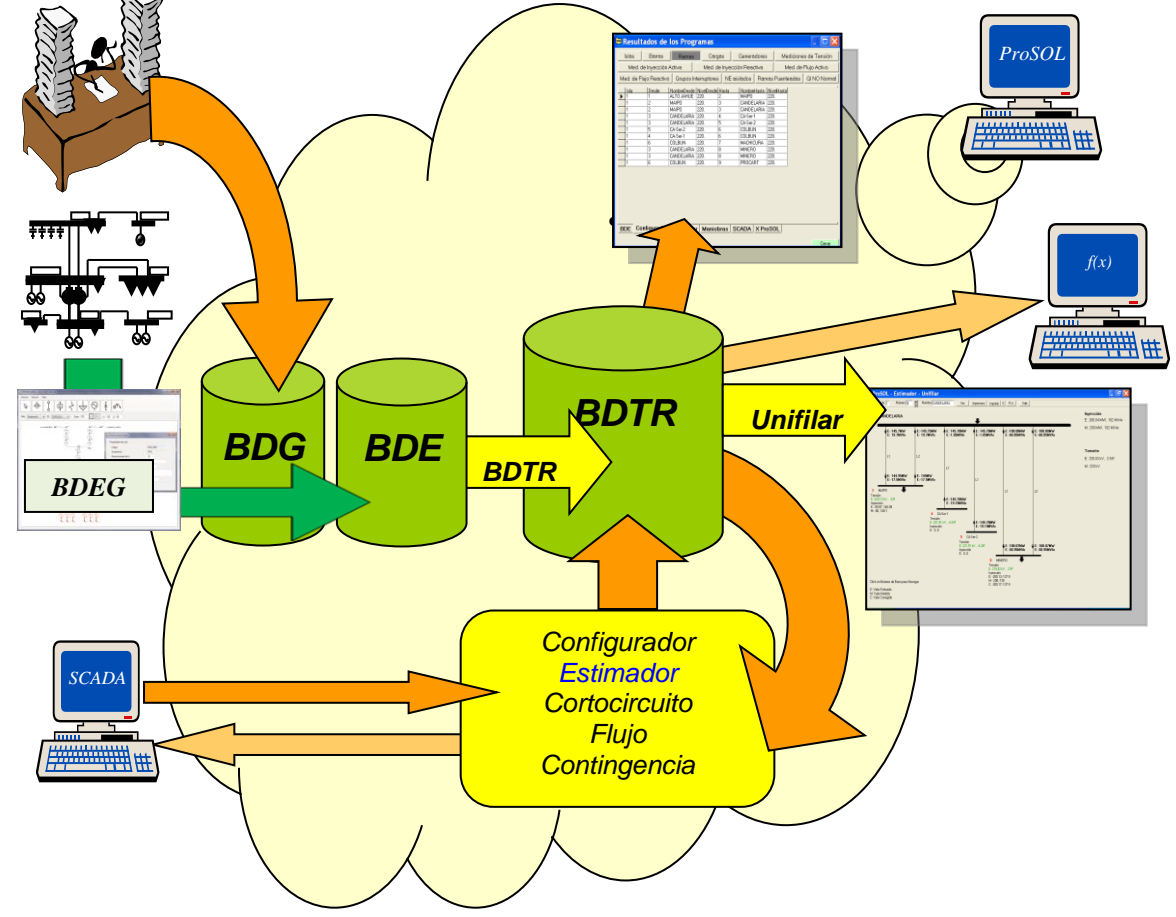

**Figura 9: Esquema de Implementación**

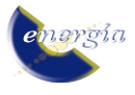

Las tareas relacionadas con la instalación del software y la capacitación de los usuarios no presentan inconvenientes, pero no se realizó la reunión previa con los responsables de la información de la empresa eléctrica. Es conveniente que dicha reunión y la Capacitación se realice al comenzar la implementación para motivar con las ventajas de las Aplicaciones EMS y lograr que los usuarios se integren al proyecto para optimizar la recopilación de información; realizar el posterior mantenimiento y actualización de la Base de Datos e interpretar los resultados de las Aplicaciones.

### **4.2. Topología de Medición**

Debido a que el objetivo del Estimador de Estado es determinar las tensiones en todos los nodos propios y en algunos nodos de las empresas vecinas, es que la topología de medición es muy dependiente de la disponibilidad de algunas mediciones en equipamientos que no están bajo la jurisdicción del Centro de Control. Es conveniente disponer de mediciones obtenidas mediante convenios entre las empresas participantes del Mercado Eléctrico, a través del Centro de Control Nacional, que concentra todas las mediciones del sistema hasta los puntos de vinculación entre empresas.

El Estimador de Estado, funcionando en Modo Estudio, determina cuáles son las mínimas mediciones requeridas para tener observabilidad y las mediciones adicionales para tener la redundancia de medición necesaria para la detección de error de medición, o en el caso de indisponibilidad de mediciones, y así determinar buenos valores estimados.

La empresa no dispone de todas las mediciones necesarias, especialmente en el equipamiento más antiguo. Por lo que en Modo Estudio se determinan las mediciones necesarias para poder incluir la estimación de ese equipamiento y las zonas aledañas al mismo. Por esta razón partes del Sistema Eléctrico no fue incluido en la etapa inicial de implementación.

El estimador de estado resulta ser una herramienta valiosa para detectar las mediciones faltantes para completar una topología de medición adecuada.

Uno de los problemas que se detectaron fue la falta de medición del TAP de algunos transformadores. En este caso se detectan errores de medición; entonces se introduce manualmente desde el SCADA otra posición del TAP hasta que no existan errores de mediciones.

### **4.3. Modelación de la Red Eléctrica**

El Estimador de Estado no permite la modelación equivalente de partes de la red ya que existe una fuerte vinculación entre las mediciones reales y los parámetros eléctricos reales de líneas y transformadores. Por lo tanto se debe evitar el uso de la modelación ficticia equivalente.

### **4.4. Rendimiento de las Aplicaciones**

Las aplicaciones EMS deben ejecutarse en un tiempo de cálculo adecuado al uso en tiempo real en los Centros de Control. Este tiempo es muy dependiente del tamaño del sistema y de las características de la computadora donde se ejecuten.

Si bien es conveniente que el tiempo sea lo menor posible hay que tener en cuenta las limitaciones que los SCADA tienen para realizar la recolección de los estados y mediciones. Estas mediciones deberían ser simultáneas, aunque en el Centro de Control no estarán disponibles sino después de un cierto tiempo, pudiendo existir desfajes de tiempo entre las mediciones. La Tabla 1 muestra los tiempos típicos de cálculo para el caso de un estado red de 90 nodos configurados y utilizando una computadora con microprocesador Intel CORE I7 7100 y con 8GB de RAM.

Se observa que el Análisis de Contingencia, donde se simulan 123 contingencias, donde cinco de ellas eran severa, requiere mayor tiempo de procesamiento y el resto de la Aplicaciones poseen un bajo tiempo de ejecución. Hay que destacar que un porcentaje importante de los tiempos mostrado en la Tabla 1 corresponde a la manipulación de datos, especialmente para el Configurador de Estado.

**Tabla 1: Tiempo Típicos de Ejecución de Aplicaciones**

| <b>Item</b>                        | Modo    | <b>Tiempo</b><br>[s] |
|------------------------------------|---------|----------------------|
| Configurador Estado                | Estudio | 0.515                |
| Estimador de Estado                | Estudio | 0.187                |
| Análisis de Cortocircuito          | Estudio | 0.036                |
| Flujo de Carga                     | Estudio | 0.051                |
| Análisis de Contingencia           | Estudio | 3.282                |
| Coord. Configurador y Estimador    | On Line | 0.587                |
| Coordinador Todas las Aplicaciones | On Line | 3.907                |

Para la correcta ejecución de las aplicaciones, especialmente del Estimador de Estado, es conveniente que el sistema se encuentre en un estado estable ya que durante un proceso oscilatorio las mediciones no son coherentes en el tiempo.

### **5. CONCLUSIÓN**

Se ha descripto la implementación de aplicaciones EMS en un Centro de Control de un sistema de subtransmisión y distribución, para apoyar en las tareas de supervisión y análisis de seguridad del sistema eléctrico, cumpliendo con los tiempos requeridos en tiempo real. Se optimiza la topología de medición y se corrigen errores de parámetros eléctricos utilizando aplicaciones EMS en modo estudio.

La implementación no ha cubierto todo el Sistema Eléctrico por falta de información y de mediciones.

Se observa que, para disfrutar de los beneficios de las aplicaciones EMS, se requiere la cooperación de

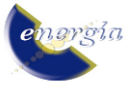

todos los actores para una implementación exitosa y con continuidad en el tiempo, lo cual se lograr con un adecuado proceso de motivación y capacitación.

## **REFERENCIA BIBLIOGRÁFICAS**

- [1] C. de la Vega, D. Colomé, R. E. Rosés, M. Benes, J. Rivera. "Implementación de la Metodología de Estimación de Estado en el Despacho Nacional de Cargas para la Supervisión del Sistema Interconectado Argentino" 3º RENASE, Bs. As. agosto 1989.
- [2] D. Colomé, R. Avelín, C. de la Vega y J. Rivera: "Estimación de Estado: una Base de Datos Confiable para el Control de Sistemas de Potencia". Proceedings of the Conferencia latinoamericana del IEEE LATINCON'88 (Bs.As.). 18-21 abril 1988.
- [3] D. Colomé, C. de la Vega, J. Rivera y L. Zurlo: "La Detección e Identificación de Errores Groseros en la Estimación de Estado": Ciencia Energética, Año XVIII Nº58, junio 1987 pp15-20.
- [4] R. Avelín, C. de la Vega, J. Rivera y L. Zurlo: "La Observabilidad como Parte de la Supervisión de Redes en Tiempo Real y su Relación con la Estimación de Estado": Ciencia Energética, Año XVIII Nº58, junio 1987 pp21-27.
- [5] R. E. Rosés, C. de la Vega, "Metodología para la Determinación de la Configuración de Estado de Red", I Congreso Latinoamericano de Generación y Transmisión de Energía Eléctrica. Viña del Mar - Chile, octubre 1993.
- [6] R. E. Rosés, "Estudio de Algoritmos para el Análisis de Contingencias en Tiempo Real en Sistemas Eléctricos de Subtransmisión" XV ERIAC. Encuentro Regional Iberoamericano de CIGRÉ, 19 al 23 de mayo 2013 Fox de Iguaçu, Brasil.
- [7] O. Mansour "A Generalized Network Topology Program For Real Time Security Assessment" Paper A78 223-0, Presented at IEEE PES Winter Meeting, N.Y. 1978.
- [8] K.A. Clement, G.R. Krumpholz and P.W. Davis. "Power System State Estimation with Mesuarement Deficiency: An Algorithm that Determines the Maximal Observable Subnetwork". IEEE Trans. on P.A.S., Vol. 101September 1982. Pp. 3044-3052.
- [9] K. Takahashi, J. Fagan, M. Chen "Formation of Sparce Bus Impedance Matrix and its Application to Short Circuit Stady" Paper Nº TP11-B PICA Conference Proceeding 1973.
- [10] Stott, B. and Alsac, O. "Fast Decoupled Load Flow". IEEE Transactions on Power Apparatus and Systems, (1974) PAS-93, 859-869.
- [11]OPC Foundation <http://www.opcfoundation.org/>
- [12]IEC 61850, [International Electrotechnical](http://en.wikipedia.org/wiki/International_Electrotechnical_Commission)  [Commission,](http://en.wikipedia.org/wiki/International_Electrotechnical_Commission) Technical Committee 57.
- [13]R. E. Rosés, D. G. Colomé, E. Orduña, C. de la Vega y G. Camisay "Integración de Aplicaciones EMS en un SCADA" Autores. IX ERLAC, mayo de 2001, Foz do Uguaçú Brasil.
- [14]R. E. Rosés, D. Carestia y M. C. Giménez. "Implementación de Aplicaciones Eléctricas EMS en Modo Estudio y Tiempo Real en Sistemas de Transmisión y Subtransmisión" The 8th Latin-American Congress on Electricity Generation and Transmission - CLAGTEE 2009. 18-22 Octubre 2009. Ubatuba – Brazil.
- [15]R. E. Rosés, M.C. Giménez "Experiencia de Implementación de Aplicaciones EMS en un Sistema de Subtransmisión", XIV ERIAC. Encuentro Regional Iberoamericano de CIGRÉ, mayo 2011 Ciudad del Este, Paraguay.

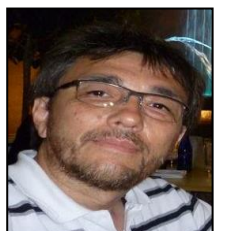

**Rodolfo Edgar Rosés** (San Juan, Argentina, 1960). Es Ingeniero Electricista y Doctor en Ingeniería Eléctrica. Se especializa en Análisis de funcionamiento de Sistema Eléctricos, Operación en Tiempo Real, Restauración de Cargas, desarrollo de Software e

implementación de metodologías para operación de Sistemas Eléctrico en Centros de Control con Sistemas SCADA. Es Docente-Investigador en el Instituto de Energía Eléctrica de la U. N. de San Juan y dicta cursos de grado, postgrado y capacitación profesional*.*

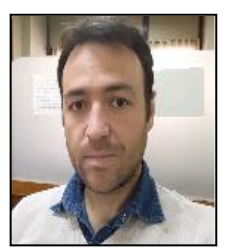

**Dario Reinaldo Carestía**: (San Juan, Argentina, 1980). Es Ingeniero en Electrónica. Su especialidad es el desarrollo de Software de aplicación en el área de Ingeniería. Forma parte del equipo de desarrollo de software del Instituto de Energía Eléctrica

de la UNSJ. Es docente e investigador de la misma unidad. Se especializa en Sistema de Iluminación Inteligente y Energéticamente Autónomo**.**

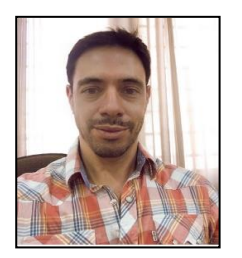

**Guillermo Fernando Gizzi:** (San Juan, Argentina, 1976). Es Programador Universitario. Su especialidad es el desarrollo de Software de aplicación en el área de Ingeniería. Forma parte del equipo de desarrollo de software del Instituto de Energía Eléctrica

de la UNSJ. Es docente e investigador de la misma unidad. Se especializa en la gestión de bases de datos en sistemas de control automático de procesos.

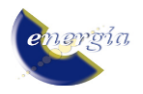